## **Solidworks For Dummies**

Eventually, you will unquestionably discover a supplementary experience and capability by spending more cash. nevertheless when? attain you say yes that you try to get something that will lead you to understand even more r

It is your enormously own grow old to deed reviewing habit. in the course of guides you could enjoy now is **solidworks for dummies** below.

SolidWorks®For Dummies®eBook: Jankowski, Greg, Doyle ... Buy SolidWorks For Dummies by (ISBN: 9780470251775) from Amazon's Book Store. Everyday low prices and free delivery on eligible orders.

SolidWorks For Dummies: Amazon.co.uk: 9780470251775: Books SolidWorks For Dummies, 2nd Edition will help you get up and running quickly on the leading 3D technical drawing software. You' Il see how to set up SolidWorks to create the type of drawings your industry requires and how SolidWorks For Dummies - Greg Jankowski, Richard Doyle ... Welcome to SolidWorks Tutorial for beginners exercise in which you can see 3D model practice for beginners. By doing this 3D model project or assignment, you can learn SolidWorks various features and sketching tools. This SolidWorks Tutorials - Best Free Tutorials for Beginners SolidWorks For Dummies, 2nd Edition, can help you dramatically shorten that get-acquainted period! SolidWorks For Dummies, 2nd Edition will help you get up and running quickly on the leading 3D technical drawings your indu

SOLIDWORKS 2016 for Designers book by CADCIM Technologies*⚡ SOLIDWORKS || Beginners Tutorial || Exercise - 29 || with narration.* Solidworks For Dummies "SolidWorks For Dummies, 2nd Edition", can help you dramatically shorten that get-acquainted period!"SolidWorks For Dummies, 2nd Edition" will help you get up and running quickly on the leading 3D technical drawing software.

## SolidWorks For Dummies: Amazon.co.uk: Jankowski, Greg.

"SolidWorks 2006 For Dummies" shows you how easy it is to create precision 3D drawings and utilize its other functions. This straightforward, plain-English guide provides all you need to know to take advantage of SolidWork

Solidworks For Dummies: Amazon.co.uk: Jankowski, Greg ...

< See all details for SolidWorks For Dummies Unlimited One-Day Delivery and more Prime members enjoy fast & free shipping, unlimited streaming of movies and TV shows with Prime Video and many more exclusive benefits. Amazon.co.uk:Customer reviews: SolidWorks For Dummies

Read "SolidWorks For Dummies" by Greg Jankowski available from Rakuten Kobo. Whether it' syour first venture into 3D technical drawing software or you're switching to SolidWorks from something else..

SolidWorks For Dummies eBook by Greg Jankowski ... Solidworks For Dummies The Cheap Fast Free Post: Author: Jankowski, Greg: Publisher: John Wiley & Sons Inc: Year Published: 2005: Number of Pages: 360. Book Condition: GOOD: SKU: GOR002507510: Item description. Please note

SolidWorks For Dummies Cheat Sheet - dummies

"SolidWorks For Dummies, 2nd Edition", can help you dramatically shorten that get-acquainted period!"SolidWorks For Dummies, 2nd Edition" will help you get up and running quickly on the leading 3D technical drawing software.

SolidWorks For Dummies 9780470129784 | eBay SolidWorks For Dummies, 2nd Edition will help you get up and running quickly on the leading 3D technical drawing software. You' Il see how to set up SolidWorks to create the type of drawings your industry requires and how

SolidWorks For Dummies by Greg Jankowski, Richard Doyle ... SolidWorks For Dummies, 2nd Edition, can help you dramatically shorten that get-acquainted period! SolidWorks For Dummies, 2nd Edition will help you get up and running quickly on the leading 3D technical drawings your indu

SolidWorks For Dummies eBook by Greg Jankowski ... SolidWorks 2006 is a solid modeling program that goes beyond 3D capabilities. Since its initial release over a decade ago, it has transformed the way its users create, express, and document a design and be hard to design a

SolidWorks For Dummies: Jankowski, Greg, Doyle, Richard ...

Start reading SolidWorks®For Dummies®on your Kindle in under a minute. Don't have a Kindle? Get your Kindle here, or download a FREE Kindle Reading App. SolidWorks For Dummies: Amazon.ca: Jankowski, Greg, Doyle.

SolidWorks 2006 For Dummies shows you how easy it is to create precision 3D drawings and utilize its other functions. This straightforward, plain-English guide provides all you need to know to take advantage of SolidWorks

SolidWorks For Dummies: Jankowski, Greg: 9780764595554. SolidWorks ®software is the first 3D mechanical design solution invited into the For Dummies pantheon, a milestone that promises to expand the world' s 3D computer-aided design (CAD) community and transform everyday users

SolidWorks For Dummies

Solidworks For Dummies by Jankowski, Greg Paperback Book ... SolidWorks Basics. SolidWorks Navigation Feature Tree Command Bar Model Window. Simple Box Select the "Front" plane Create a new sketch Create a " Center Rectangle" from the length and width in inches. Change the view to " SolidWorks Basics - MIT

Sample files on the bonus CD-ROM show you how to apply the latest version of SolidWorks and accomplish specific tasks. nd Edition will help you get up and running quickly on the leading 3D technical drawing software.

Copyright code : 8d441995ff8ce0b1ea180cf20c8430e6

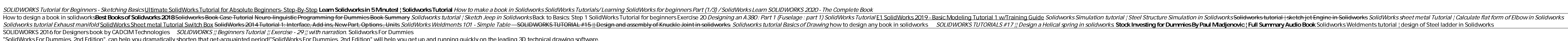

SolidWorks For Dummies Cheat Sheet SolidWorks is CAD software that can help you create precise 3D technical graphics. To build and enhance your 3D technical designs using SolidWorks, make sure you' re familiar with the mos